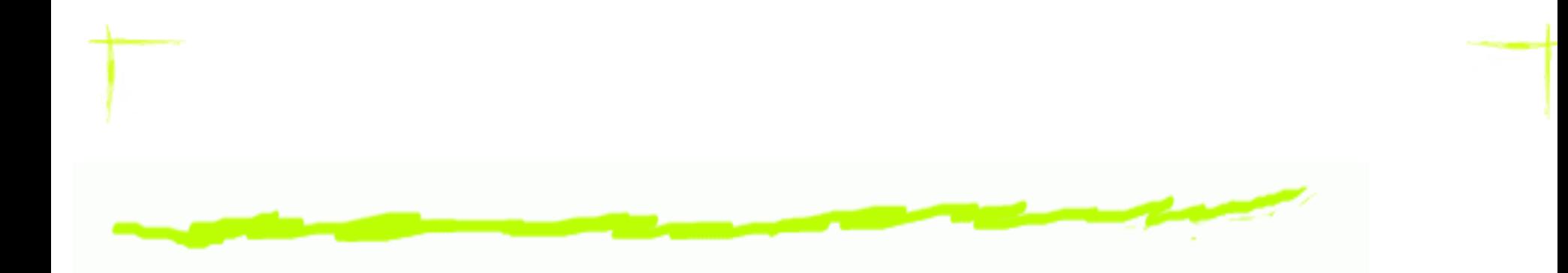

#### **A Type Level Approach to Component Prototyping**

Jácome Miguel Cunha

jacome@di.uminho.pt

Universidade do Minho CIC 2006

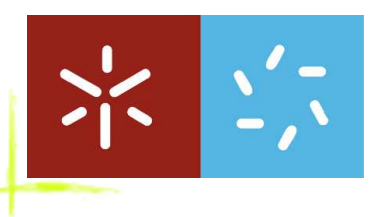

A Type Level ApproachtoComponent Prototyping – p.1/20

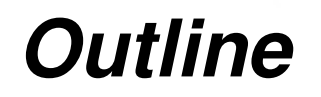

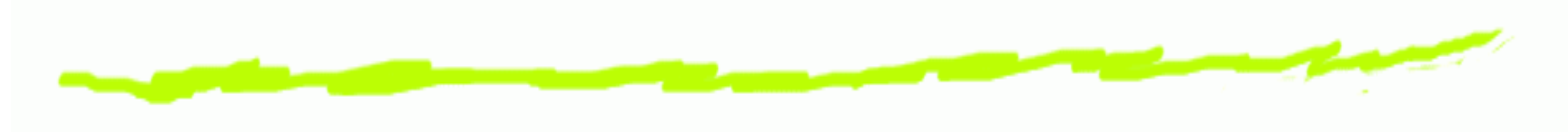

- Motivation6
- Type-Level Programing ౷
- PURECAMILA6
- Components and Coalgebras ෧
- Constructing <sup>a</sup> Folder ෧
- Conclusions and Future Work 6

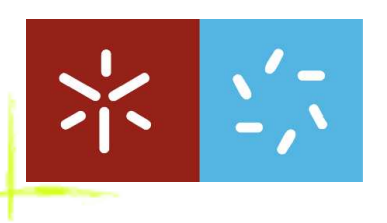

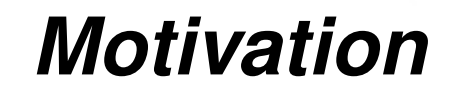

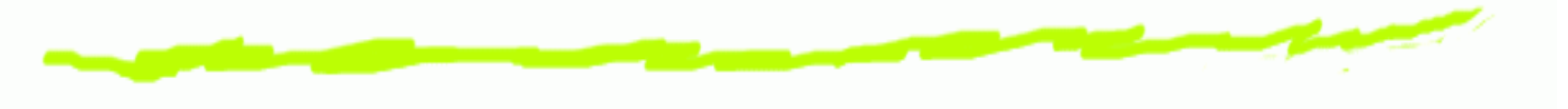

- The theoretical component model involves n-ary ෧ products and sums
- These are not commonly found as programming ෧ language constructs
- The type-system of Haskell allows to encode them ෧
- This should bring the implementation closer to the ෧ theory

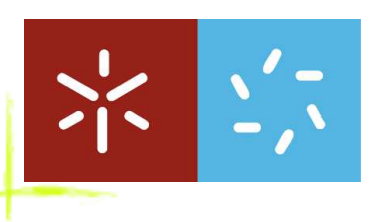

## **Type-Level Programming**

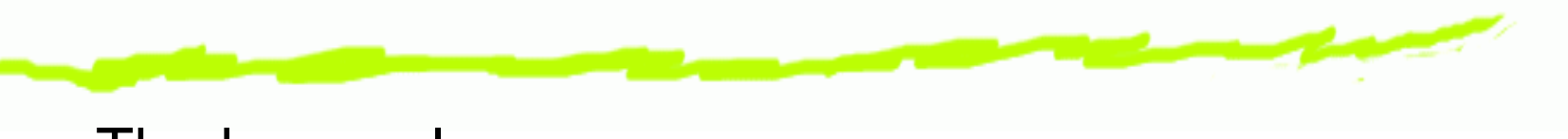

The base rules:

- Typel-level predicate: **class** <sup>P</sup> <sup>x</sup> ෧
- Type-level relation: **class** <sup>R</sup> <sup>x</sup> <sup>y</sup> ෧
- Type-level function: **class**  $F \times y \times 1 \times y \rightarrow z$ ෧ **where** f :: <sup>x</sup> -> y -> <sup>z</sup> (with value-level function <sup>f</sup>)

Classes work on the type level and its functions on the value level.

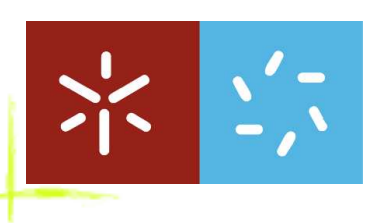

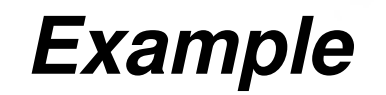

Consider the following example:

```
data Zero; zero = undefined :: Zero
data Succ n; succ = undefined :: n -> Succ n
```
This data types are only labels.

**class** Nat <sup>n</sup> **instance** Nat Zero **instance** Nat <sup>n</sup> => Nat (Succ n)

With this class and the respective instances, we have <sup>a</sup> naturals representation.

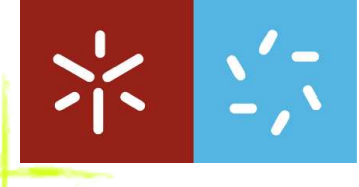

## **Another Example**

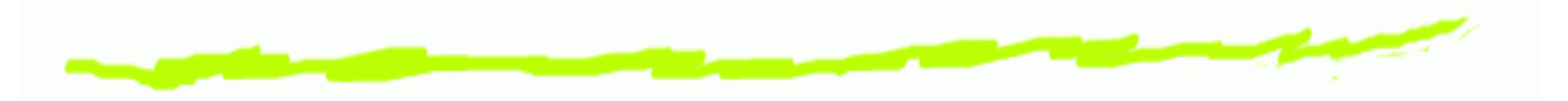

**class** Add <sup>a</sup> b <sup>c</sup> | <sup>a</sup> b -> <sup>c</sup> **where** add :: a -> b -> c

```
instance Add Zero b b
  where add a b = b
instance (Add a b c) =>
          Add (Succ a) b (Succ c)
  where add a b = succ (add (pred a) b)
```

```
pred :: Succ n -> n
pred = undefined
```
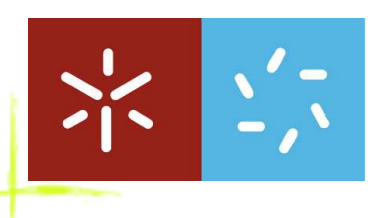

#### **PURECAMILA**

Some features of PURECAMILA

- Improvement of CAMILA, <sup>a</sup> prototyping system ෧
- Implemented in HASKELL ෧
- It has pre and post conditions, invariants and OO ෧ classes

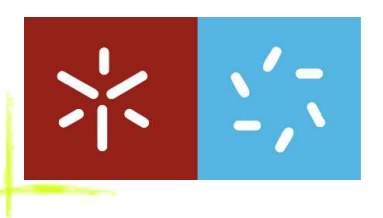

### **Components**

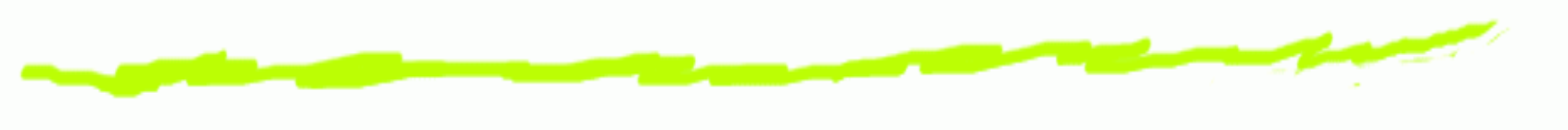

Let's look at this "stack":

$$
push: U \times P \longrightarrow U
$$
  

$$
pop: U \longrightarrow P \times U
$$
  

$$
top: U \longrightarrow P
$$

$$
\begin{array}{ll} \textit{encapsulate} & \textit{push}: P \longrightarrow 1 \\ & \textit{pop}: 1 \longrightarrow P \\ & \textit{top}: 1 \longrightarrow P \end{array}
$$

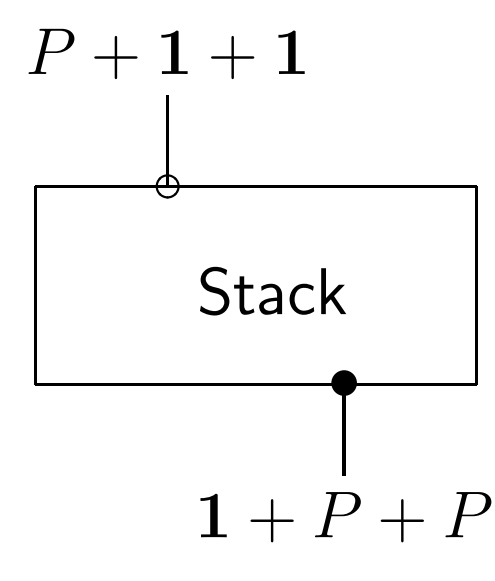

−→

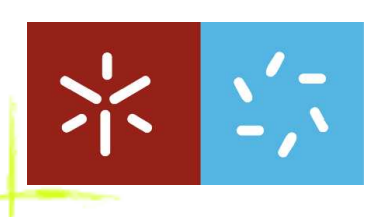

# **A Coalgebra?**

Doing two renamings

$$
I = P + 1 + 1
$$

$$
O = 1 + P + P
$$

#### The stack can be represented by

 $Stack: U \times I \longrightarrow (U \times O + 1) \equiv Stack: U \longrightarrow (U \times O + 1)^I$ 

Which is a coalgebra  $U\longrightarrow \textsf{T}\ U$  for the functor

$$
\mathsf{T} \ X = ((X \times O) + 1)^{I}
$$

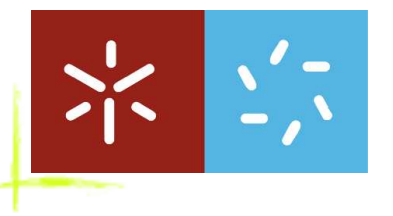

# **The Input Type**

The component input interface:

```
type Input = (PUSH, Int) :++: (POP, ()) :++:
             (TOP, ()) :++: HVoid
```
The function names are type-level labels, and the :++: and HVoid combinators build type-labeled n-ary sums.

```
class Sum l s x | l s -> x
  where select :: l -> s -> Maybe x
         inject : 1 \rightarrow x \rightarrow s
```
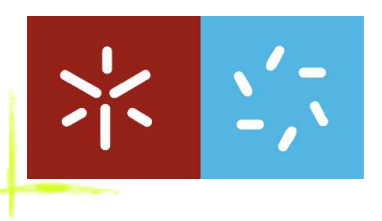

# **The Output Type**

The component output interface:

**type** Output  $s$   $m = m$  ( $s$ , (PUSH, ())  $:++:$  (POP, Int) :++: (TOP, Int) :++: HVoid)

The output is parameterized in the state (s) and in the monad (m).

These two types (Input and Output) are easily manipulated with the injection and selection functions:

```
in = inject pop () :: Input
out = select pop in :: Maybe ()
```
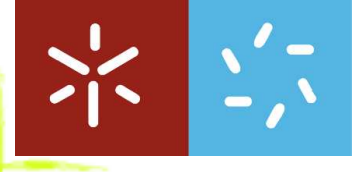

## **The Stack Type**

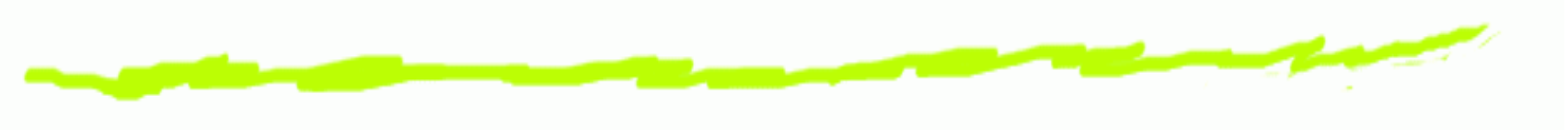

The stack type

**type** Stack <sup>s</sup> <sup>m</sup> <sup>=</sup> <sup>s</sup> -> (PUSH, Int -> <sup>m</sup> (s, ())) (POP, () -> <sup>m</sup> (s, Int)) :\*: (TOP, () -> <sup>m</sup> (s, Int)) :\*: HNil

The stack type is also parameterized in the state and in the monad.

The :\*: represents the arbitrary-length tuple construction.

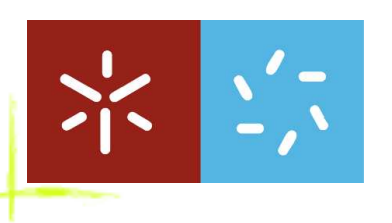

### **The Stack Component**

The components must be constructed based on this stack model:

```
\texttt{stack} = \texttt{\textbackslash} s \ \texttt{\textbackslash} \texttt{push}, \ \texttt{pushf} \ \texttt{s}) \ \texttt{.*.} \ \texttt{(pop, popf s)} \ \texttt{.*.}(top, topf s) .*. HNil
  wherepushf xs x = return (x:xs, ())popf [] () = mzero
     popf (x:xs) () = return (xs, x)topf 1() = return (1, head 1)
```
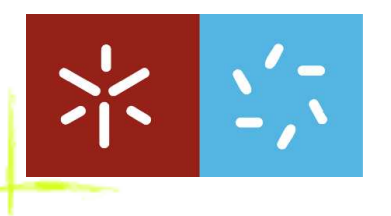

### **The PassMessage**

The hard work is done here:

**class** PassMessage <sup>s</sup> p <sup>s</sup>' | <sup>s</sup> p -> <sup>s</sup>' **where** passMessage :: <sup>s</sup> -> p -> <sup>s</sup>'

```
instance => PassMessage
        (HEither (l,e) is)
        (st \rightarrow (HCons (1', e \rightarrow m (st, r)) fs), st)(m (st, HEither (l', r) os))
```
It receives the input, the component itself paired with the state and returns <sup>a</sup> monadic pair with the new state and the output.

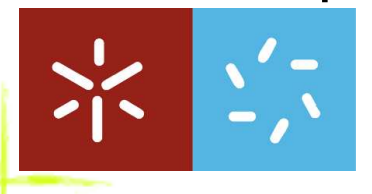

## **The Application Operator**

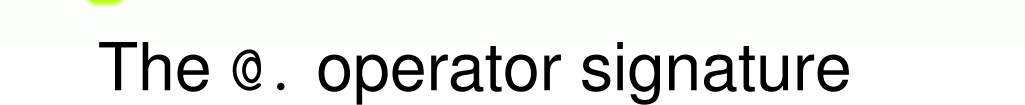

(@.) :: ( CamilaMonad m, Sum l o1 o, Sum l it i, PassMessage it (cp, st) (m (st, o1)) ) => cp -> it -> o1 -> st -> <sup>l</sup> -> <sup>i</sup> -> <sup>m</sup> (st, (l, o))

The PassaMessage is used here:

$$
(Q.) cp (...int) (-::o) st l i = do
$$
  
let input = inject l i ... int  

$$
(st', output) <= \text{passMessage input} (cp, st)
$$
  
let (Just out') = select l output  
return (st', (l, out'))

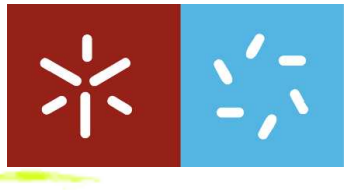

## **The Choice Operator –**

**Choice**: allows to choose between two components

 $(|+|)$  ::  $(s1->11) \rightarrow (s2->12) \rightarrow ((s1, s2) \rightarrow 1f)$ 

c1 |+| c2 <sup>=</sup> \(s1, s2) -> toLeftLst c1 (s1, s2) 'hAppend' toRightLst c2 (s1, s2)

where

- hAppend is the n-ary product concatenation
- toLeftLst is a function which transforms <sup>a</sup> simple ෛ component into <sup>a</sup> component that receives <sup>a</sup> pair of states and "LEFT labels" (toRightLst is it's dual)

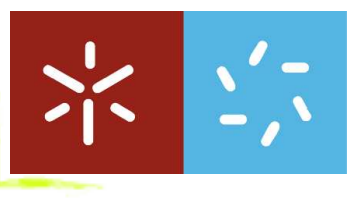

## **The Hook Operator –**

This operator uses the component output to feed it back:

**class** Hook ls <sup>s</sup> lf i <sup>o</sup> <sup>m</sup> | ls <sup>s</sup> lf <sup>m</sup> -> i <sup>o</sup> **where**hook :: ls -> cp -> <sup>s</sup> -> lf -> <sup>i</sup> -> <sup>m</sup> (s, (lf, o))

In the next slide I'll show how to use it.

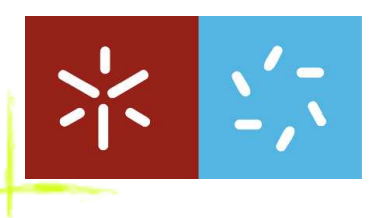

## **A Folder from two Stacks**

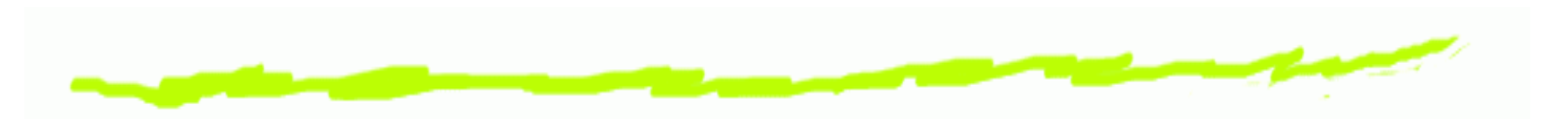

folder <sup>=</sup> hook ((tl, RIGHT top .\*. LEFT pus<sup>h</sup> .\*. HNil) .\*. (tr, LEFT pop .\*. RIGHT pus<sup>h</sup> .\*. HNil).\*.HNil)  $(\text{stack } |+| \text{stack})$ 

The user needs to specify the rules to the new operations.

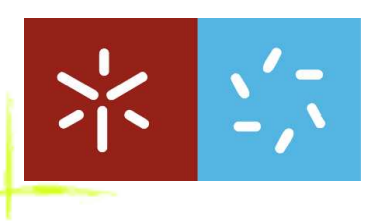

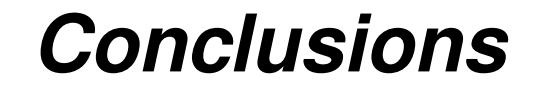

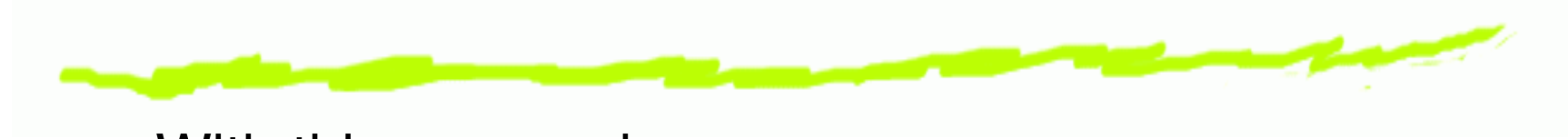

#### With this approach

- We create <sup>a</sup> coalgebraic component implementation ෧
- A suitable component algebra was/will be ෧ implemented
- It is now possible to construct new software 6 components from old ones

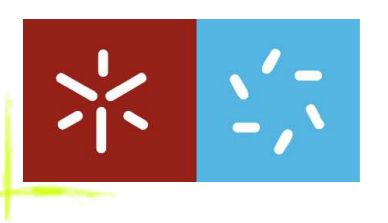

### **Future Work**

To be useful, there's much more to do:

- Finish the operators implementation (wrap, parallel, ෧ etc.)
- Animate components 6
- Add concurrency ෧
- Add sockets
- .. .

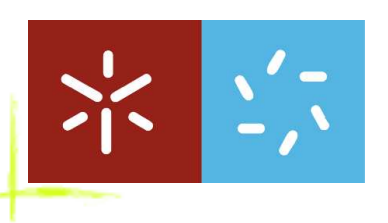